Übungsaufgabe: Lösen Sie die Bilanz in Bestandskonten (Aktiv u. Passiv) auf und übertragen Sie die Anfangsbestände aus der Bilanz in die Bestandskonten. Verbuchen Sie die Aufgeführten Geschäftsfälle in den Bestandskonten schließen Sie die Bestandskonten ab und erstellen Sie die Abschlussbilanz. Nennen Sie zu jeden Geschäftsvorfall den Buchungssatz (Soll an

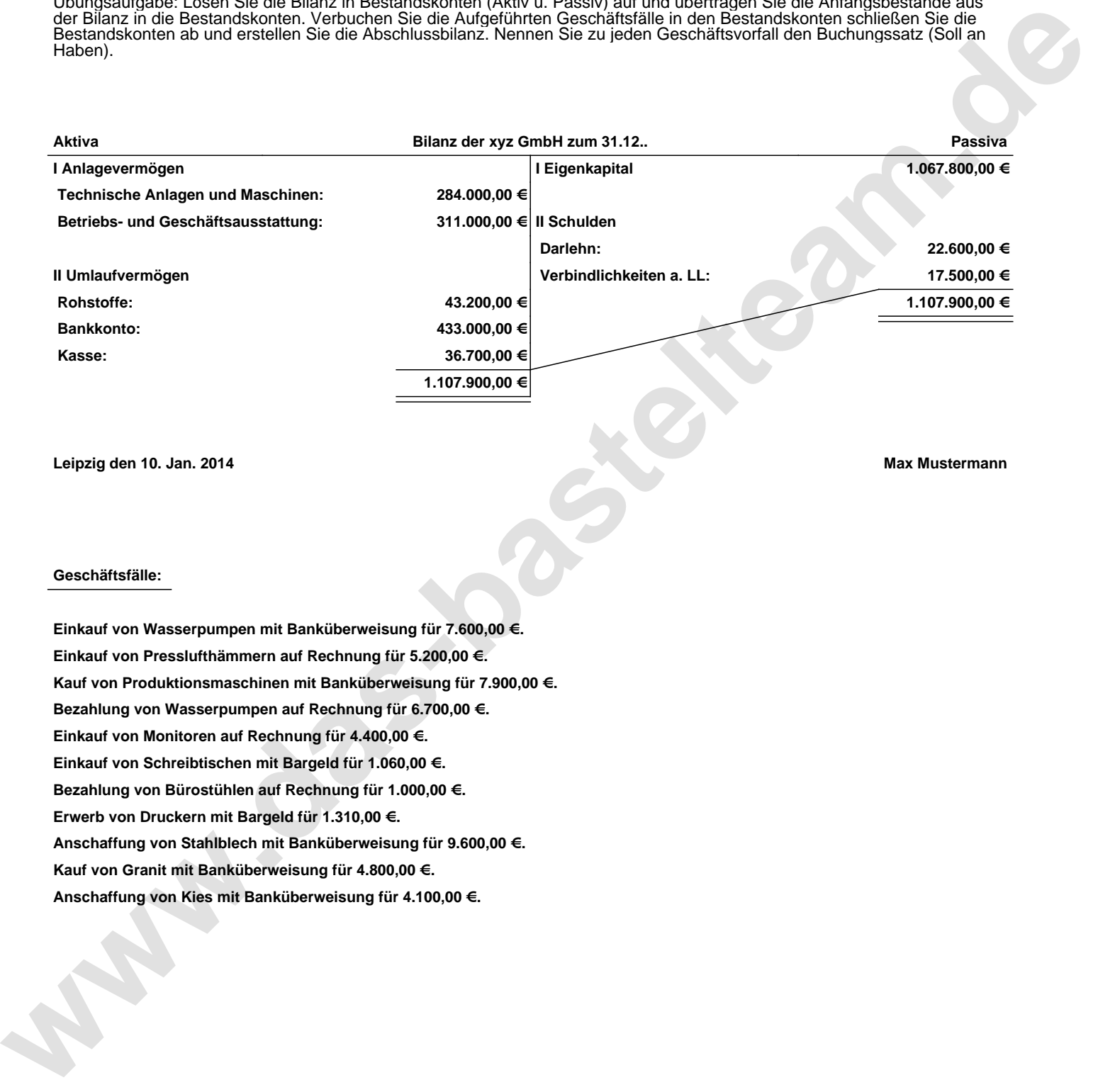

**Leipzig den 10. Jan. 2014 Max Mustermann**

## **Geschäftsfälle:**

**Einkauf von Wasserpumpen mit Banküberweisung für 7.600,00 €. Einkauf von Presslufthämmern auf Rechnung für 5.200,00 €. Kauf von Produktionsmaschinen mit Banküberweisung für 7.900,00 €. Bezahlung von Wasserpumpen auf Rechnung für 6.700,00 €. Einkauf von Monitoren auf Rechnung für 4.400,00 €. Einkauf von Schreibtischen mit Bargeld für 1.060,00 €. Bezahlung von Bürostühlen auf Rechnung für 1.000,00 €. Erwerb von Druckern mit Bargeld für 1.310,00 €. Anschaffung von Stahlblech mit Banküberweisung für 9.600,00 €. Kauf von Granit mit Banküberweisung für 4.800,00 €. Anschaffung von Kies mit Banküberweisung für 4.100,00 €.**

Übungsaufgabe: Lösen Sie die Bilanz in Bestandskonten (Aktiv u. Passiv) auf und übertragen Sie die Anfangsbestände aus der Bilanz in die Bestandskonten. Verbuchen Sie die Aufgeführten Geschäftsfälle in den Bestandskonten schließen Sie die Bestandskonten ab und erstellen Sie die Abschlussbilanz. Nennen Sie zu jeden Geschäftsvorfall den Buchungssatz (Soll an

## **Lösungen:**

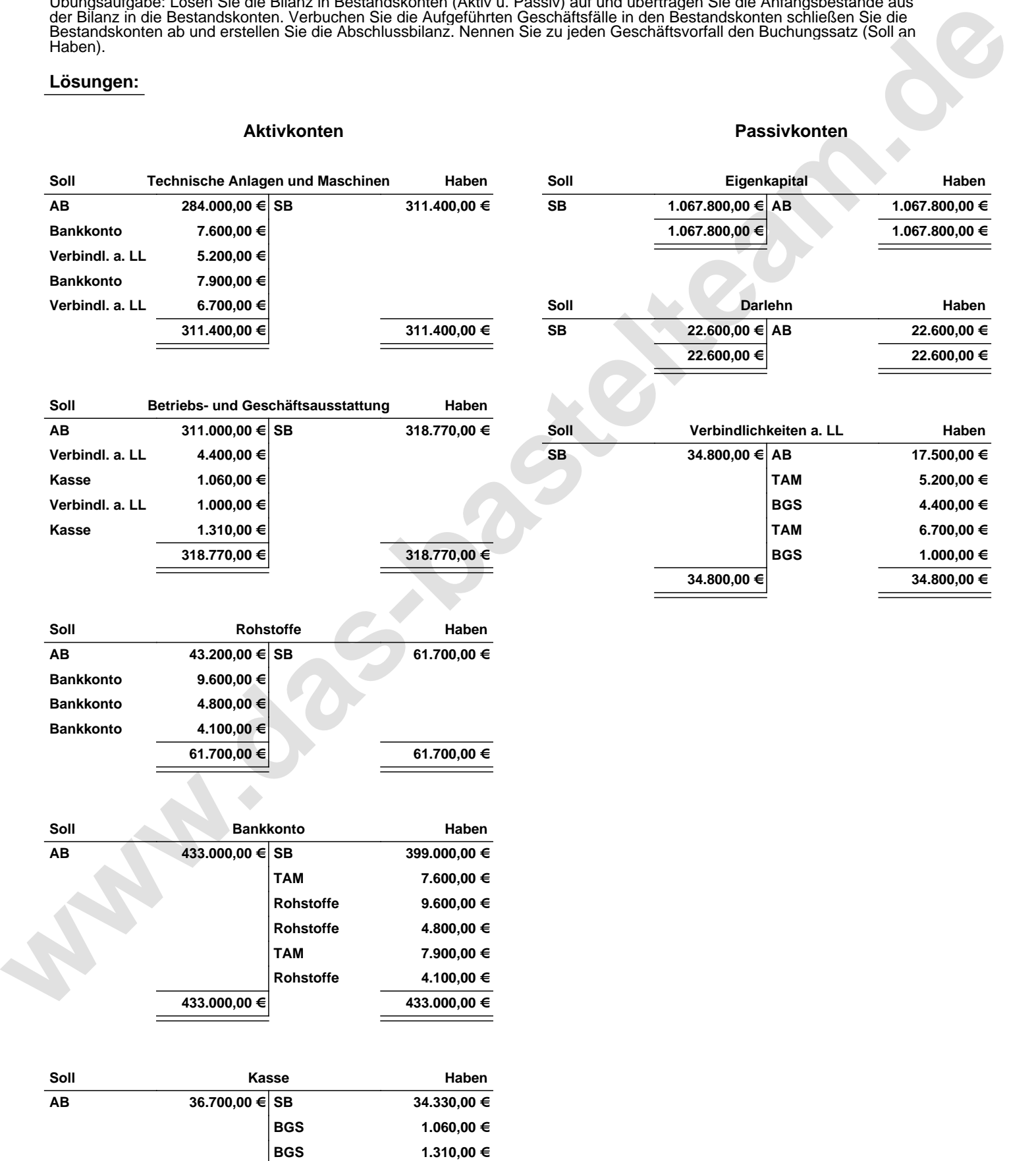

**36.700,00 € 36.700,00 €**

Übungsaufgabe: Lösen Sie die Bilanz in Bestandskonten (Aktiv u. Passiv) auf und übertragen Sie die Anfangsbestände aus der Bilanz in die Bestandskonten. Verbuchen Sie die Aufgeführten Geschäftsfälle in den Bestandskonten schließen Sie die Bestandskonten ab und erstellen Sie die Abschlussbilanz. Nennen Sie zu jeden Geschäftsvorfall den Buchungssatz (Soll an

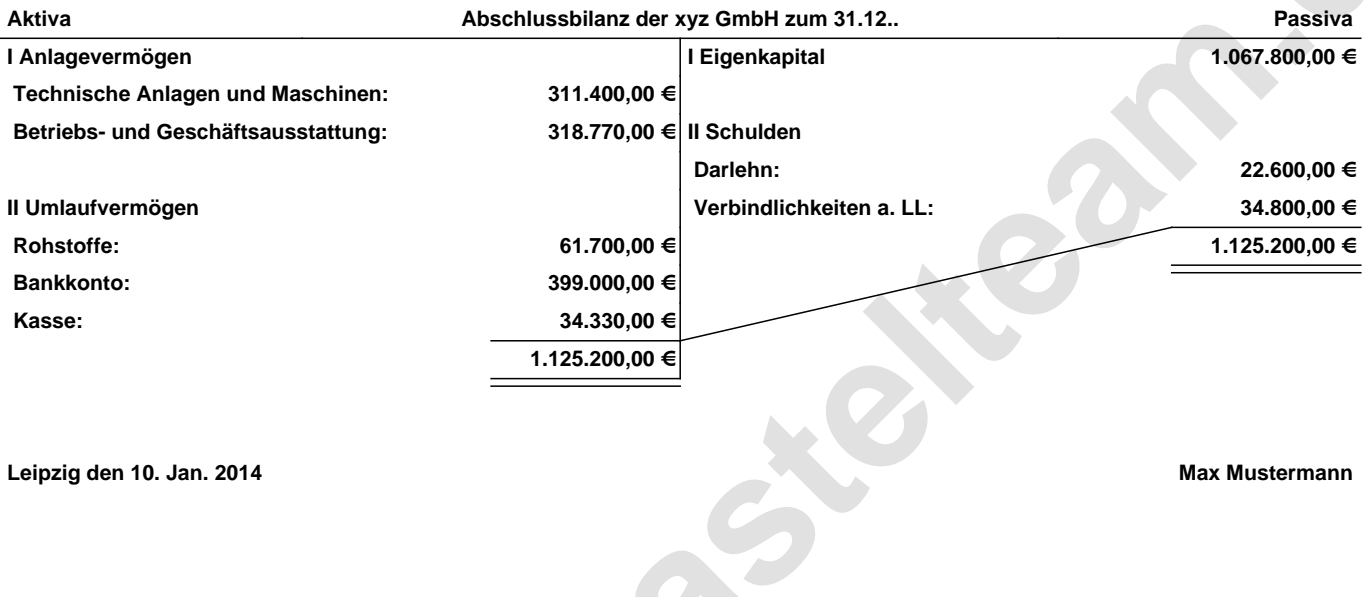

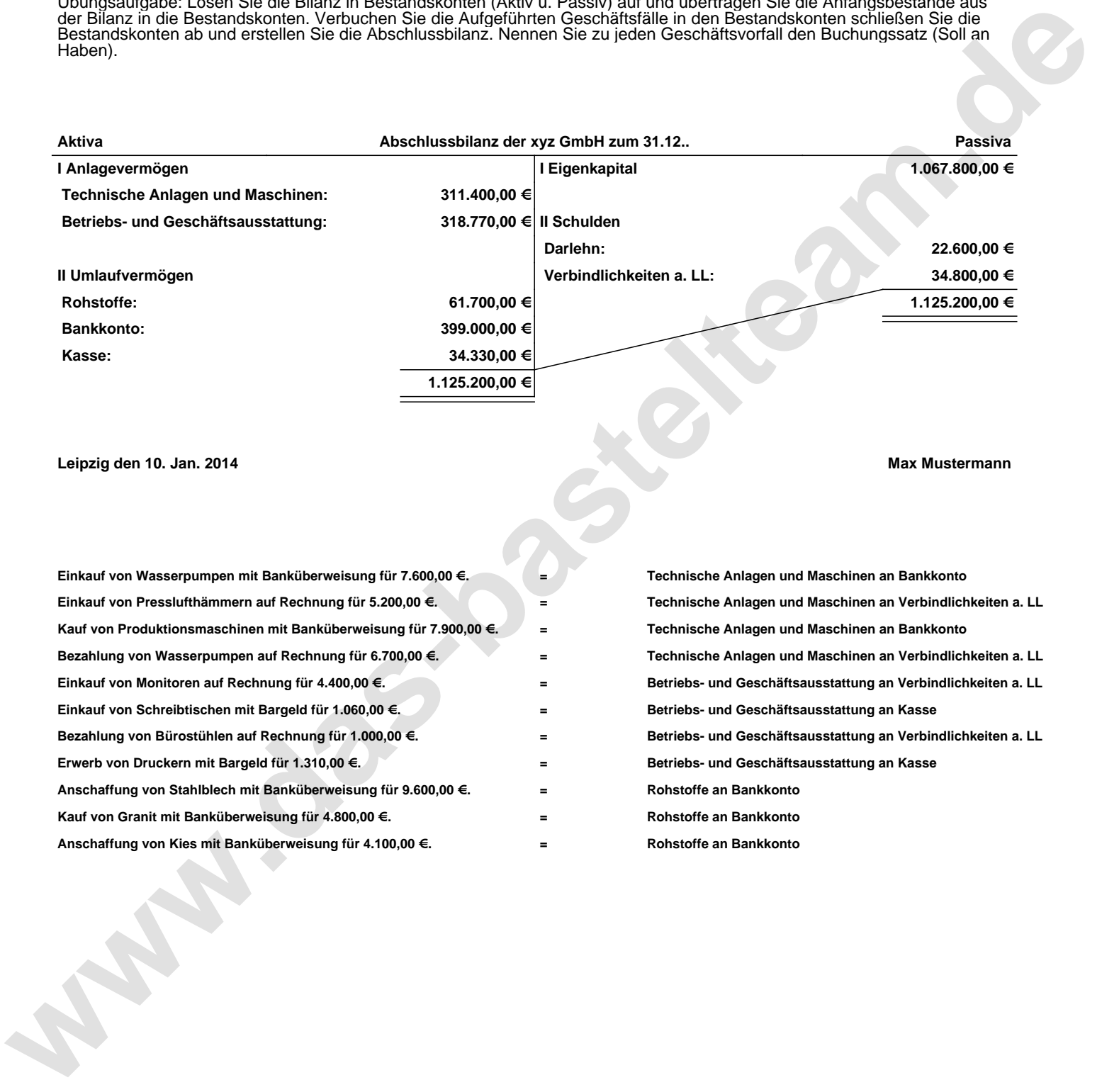